## Avaya Callpilot – Forward voicemails to Outlook email inbox

- 1. Browse t[o http://callweb1/mycallpilot/mycp.asp](http://callweb1/mycallpilot/mycp.asp)
- 2. Enter 4-digit extension and password (same password as CallPilot voicemail)
- 3. Click **Login**

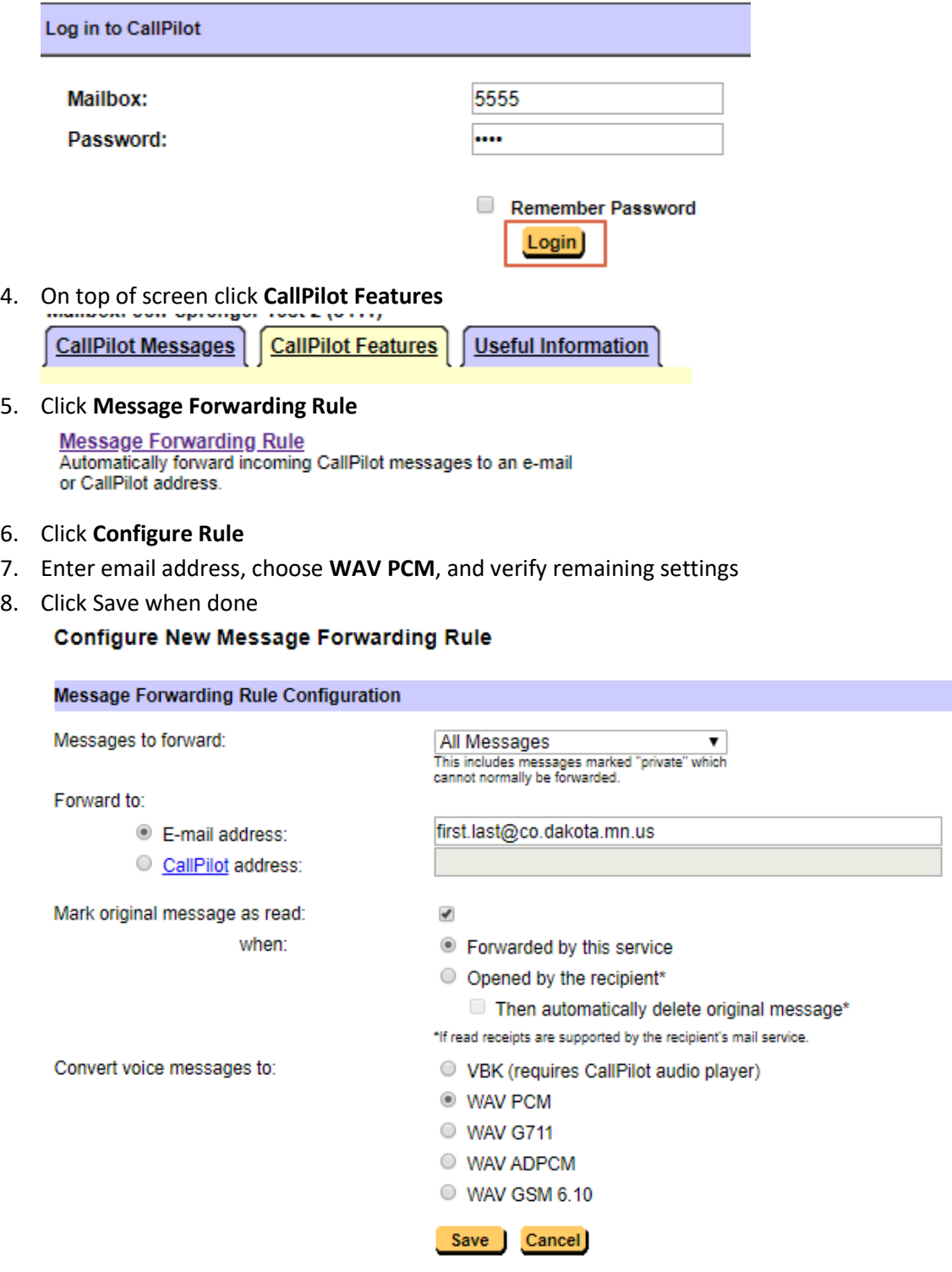